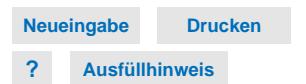

angeboten wird) – schon können Sie alle Funktionen komfortabel nutzen. Bitte laden Sie das Formular herunter, speichern Sie es lokal als PDF ab und öffnen Sie es mit einem Adobe Produkt (z.B. Adobe Reader, der kostenlos Bitte laden Sie das Formular herunter, speichern Sie es lokal als PDF ab **X**<br>und öffnen Sie es mit einem Adobe Produkt (z.B. Adobe Reader, der kostenlos<br>angeboten wird) – schon können Sie alle Funktionen **PREMIUM Financial Services** 

## **Schadenanzeige Finanzierung**

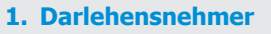

Darlehensnehmers

BMW Bank GmbH, 80787 München

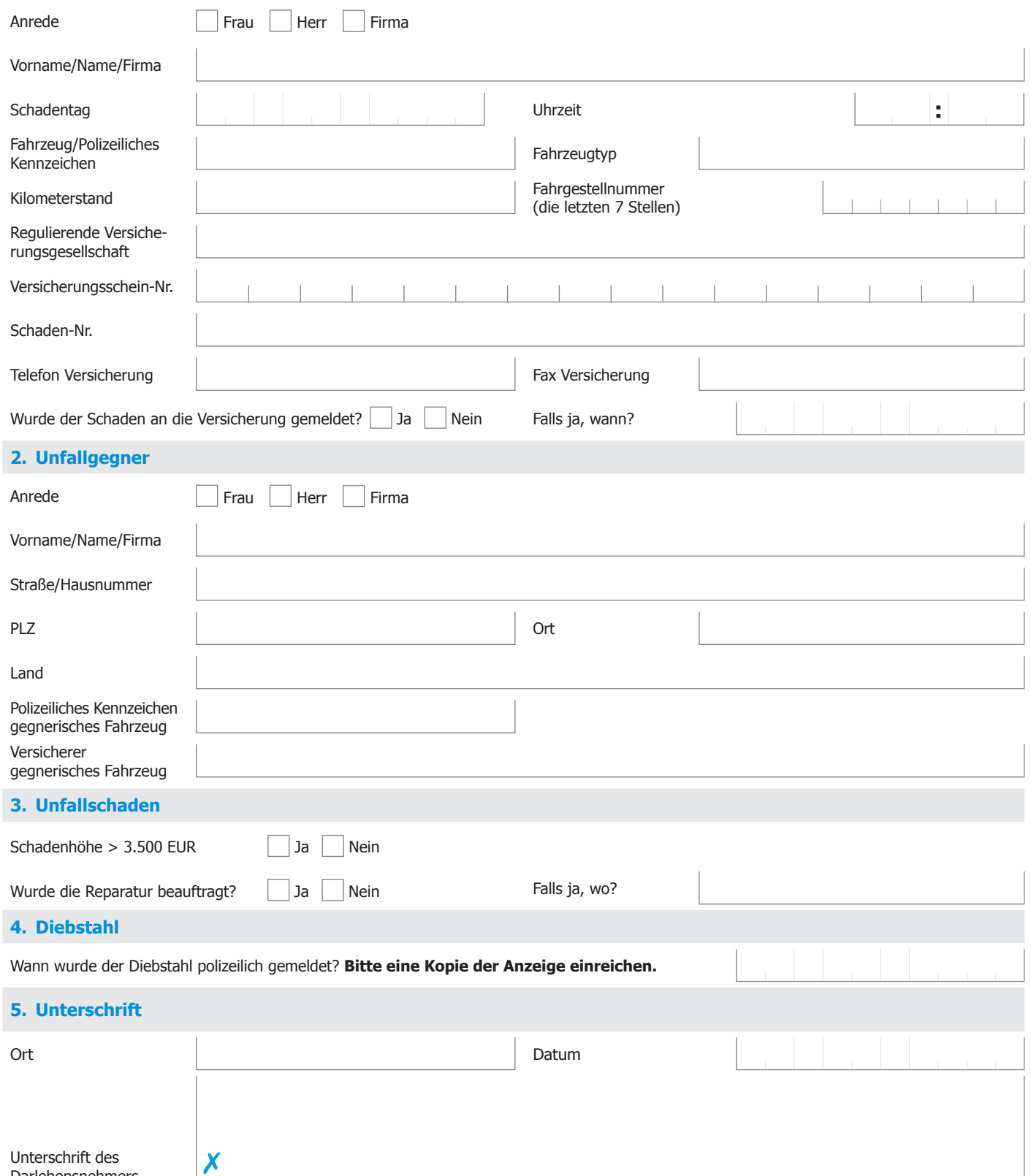

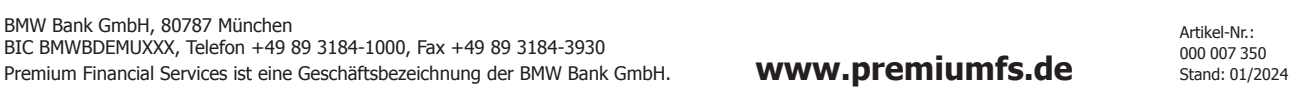

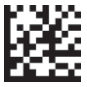